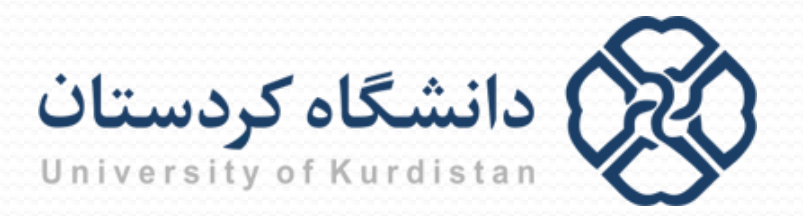

**مبانیبرنامه نویسی**

**مدرس: سعدون عزیزي**

**s.azizi@uok.ac.ir**

**مرکز آموزش هاي الکترونیکی**

**تابستان 96**

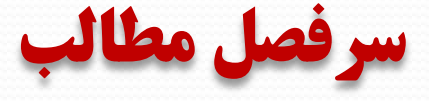

- **آشنایی با کامپیوتر و الگوریتم**
	- **مقدمه اي بر برنامه نویسی C**
		- **محاسبات**
		- **ورودي/خروجی**
			- **حلقه ها**
		- **دستورات شرطی**
			- **توابع**
			- **آرایه ها**
		- **کاراکترها و رشته ها**
			- **اشاره گرها**
				- **ساختار**
				- **فایل ها**

**کاراکترها**

char c1,c2,c3; printf("Enter two characters is separate lines:\n"); scanf("%c%c%c",&c1,&c2,&c3); printf("c1=%c and c3=%c",c1,c3); printf("\n\nEnter three characters is separate lines:\n"); scanf(" %c %c %c",&c1,&c2,&c3); printf("c1=%c and c3=%c",c1,c3);

**نتیجه اجرا:**

## **محیط ++DeVC**

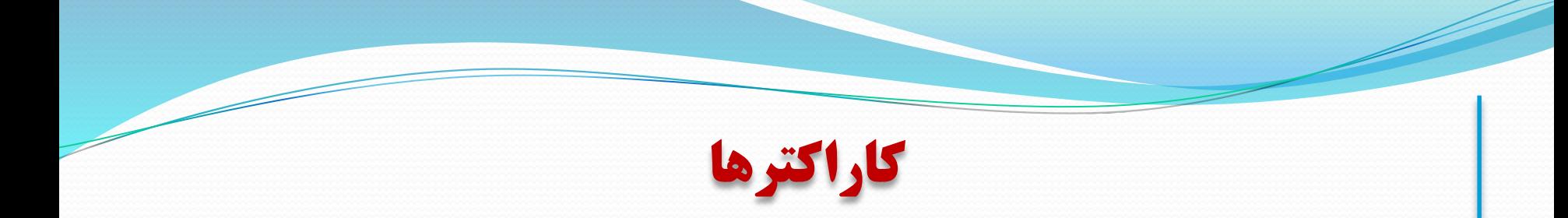

getche و getch ،getchar هاي تابع

\* توضیحات در محیط ++DeVC

**توابع مخصوص کاراکترها**

- **تابع isdigit :** این تابع بررسی می کند که آیا آرگومان یکی از ارقام 0-9 می باشد؟
- **تابع isalpha :** این تابع بررسی می کند که آیا آرگومان یکی از حروف Z-A یا z-a می باشد؟
- **تابع isalnum :** این تابع بررسی می کند که آیا آرگومان یکی از حروف Z-A، یا z-a یا یکی از ارقام 0-9 می باشد؟ (کاراکتر حرفی-رقمی)
- **تابع isxdigit :** این تابع بررسی می کند که آیا آرگومان یکی از ارقام معتبر در مبناي 16 می باشد؟
- **تابع isspace :** این تابع بررسی می کند که آیا آرگومان یکی از کاراکترهاي جداکننده می باشد؟ (کاراکترهای جداکننده: 'v' , '\n' , '\t' , '\f' , '\r' , '\v') جداکننده می باشد؟

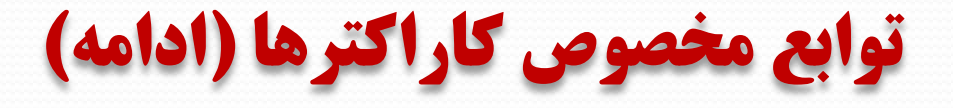

- **تابع isupper :** این تابع بررسی می کند که آیا آرگومان یکی از حروف Z-A می باشد؟
- **تابع tolower :** این تابع بررسی می کند که آیا آرگومان یکی از حروف Z-A می باشد؟ چنانچه جواب درست بود، حرف کوچک معادل آن را باز می گرداند؛ در غیر این صورت همان کاراکتر بازگردانده می شود.
- **تابع touper :** این تابع بررسی می کند که آیا آرگومان یکی از حروف z-a می باشد؟ چنانچه جواب درست بود، حرف بزرگ معادل آن را باز می گرداند؛ در غیر این صورت همان کاراکتر بازگردانده می شود.

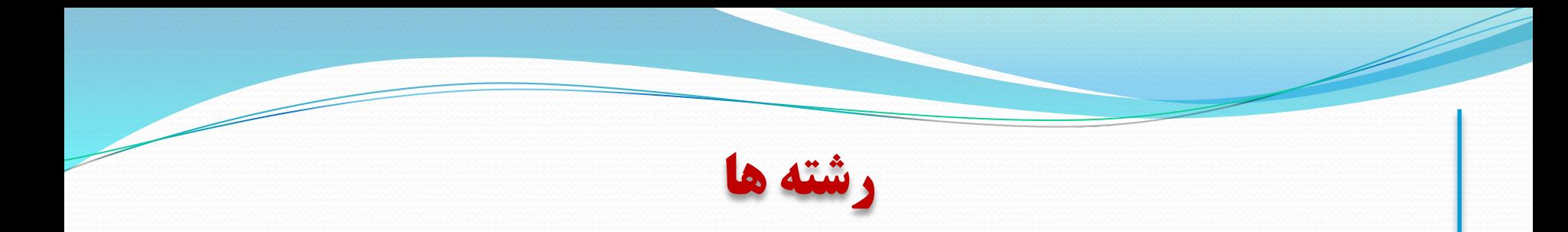

براي ذخیره و بازیابی و ویرایش متن ها از رشته ها استفاده می شود

 در بسیاري از زبان هاي برنامه نویسی براي رشته ها نوع مشخصی (معمولا string( در نظر گرفته می شود. اما در زبان C با رشته ها به صورت آرایه اي یک بعدي از کاراکترها برخورد می شود

**مثال:**

**char** str1[12]="C language";

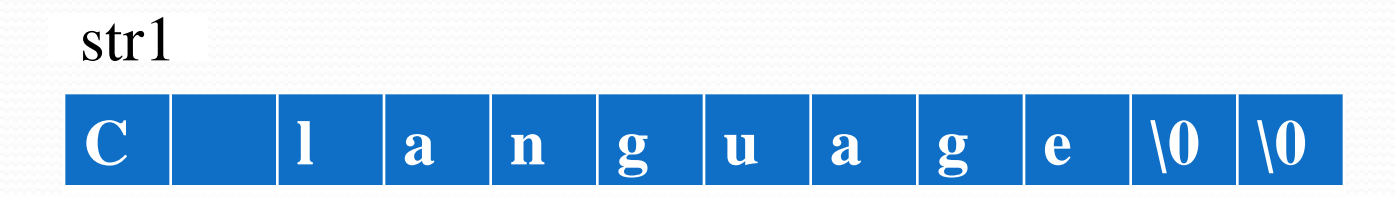

**توابع مخصوص رشته ها**

- **تابع (2s1,s(strcpy :** این تابع رشته 2s را در آرایه کاراکتري 1s کپی می کند و کاراکتر تهی ('0\') را پس از آخرین کاراکتر کپی شده قرار می دهد.
- **تابع (n2,s1,s(strncpy :** این تابع حداکثر n کاراکتر از رشته 2s را در آرایه کاراکتري 1s کپی می نماید. اگر n کوچکتر یا مساوي طول رشته 2s باشد همان n کاراکتر کپی می شود. در این حالت برنامه نویس باید به انتهاي رشته کپی شده در 1s کاراکتر تهی را قرار دهد. اگر n بیش از طول رشته 2s باشد، بایت هاي باقی مانده با کاراکتر تهی پر می شوند.
- **تابع (2s1,s(strcat :** این تابع رشته 2s را به آرایه کاراکتري 1s متصل می نماید.
- **تابع (n2,s1,s(strncat :** این تابع حداکثر n کاراکتر از رشته 2s را به آرایه کاراکتري 1s متصل می نماید.

**توابع مخصوص رشته ها**

- **تابع (2s1,s(strcmp :** این تابع رشته 1s را با 2s مقایسه می کند. چنانچه دو رشته یکسان باشند مقدار صفر، اگر رشته 1s از نظر ترتیب الفبایی قبل از 2s قرار داشته باشد مقدار منفی و اگر 1s از نظر ترتیب الفبایی بعد از 2s قرار داشته باشد مقدار مثبت را برمی گرداند.
- **تابع (n2,s1,s(strncmp :** این تابع تا n امین کاراکتر از 1s را با 2s مقایسه می کند
- **تابع (2s1,s(strcmpi :** این تابع همانند تابع (2s1,s(strcmp عمل می کند با این تفاوت که نسبت به کوچک و بزرگ بودن حروف حساس نیست
- **تابع strncmpi :** این تابع همانند تابع (n2,s1,s(strncmp عمل می کند با این تفاوت که نسبت به کوچک و بزرگ بودن حروف حساس نیست
	- **تابع (s(strlen :** این تابع طول رشته داده شده را بر می گرداند 9

## **ارسال رشته به تابع**

## براي ارسال رشته به تابع دقیقاً مانند سایر آرایه ها عمل می کنیم.

## **مثال در محیط ++DeVC**

**آرایه اي از رشته ها**

 براي ذخیره مجموعه اي از رشته ها از یک آرایه دو بعدي از نوع کاراکتر استفاده می کنیم

 در چنین آرایه اي، اندازه بعد اول تعداد رشته ها را مشخص می کند، در حالی که اندازه بعد دوم گنجایش (حداکثر طول) هر رشته را نشان می دهد

**مثال در محیط ++DeVC**